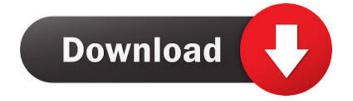

### Fast User Switch Crack + With Keygen Download [Updated-2022]

Fast User Switch basically allows you to log off the current user and log in using different credentials. I will explain in the in the FAQ below what is meant by credentials and how to use the tool. Features: \* Does not require any administrative rights (Only required for Vista & Windows 7) \* Works on all Windows versions including Vista, Windows 8, Windows 10 \* Does not require any additional software, only the standard Windows tools \* The user logoff and logon screen can be customized (custom logon screens for each user in the group, per user logon/logoff buttons, custom login screen at boot, per user normal logon screen, etc) \* A convenient exit to the desktop is not required How To Use: \* You will need to select which user account you want to log off. \* If you want to log off a specific user (say your wife) then you have to open up the logon screen (You will see the list of all user accounts, there you have to choose the one you want to log off) \* After you have logoff the current user, the program will show you the logon screen. Hello dear friends, I am just a new member of this forum and i really want to share my problem with you guys. I am using windows 8.1 (64-bit). Today morning my laptop stopped booting and i can't start the system. It is showing the message "Operating system not found". please help me to fix this problem. A:Operating system not found 1) Click start and type in computer management to open it2) Click on device manager and you will see a tab named " system devices".3) Expand it (this will expand all devices under the category) and locate the HDD and click on the details tab for it4) Click on the question mark and you will see if there is a problem with the driver5) Select the driver and click on the reinstall button6) It will repair the driver and then you will get system crashes, the fault

#### Fast User Switch Crack+ (LifeTime) Activation Code

Fast User Switch is a lightweight solution for desktop virtualization. You can switch between a list of users with one click on the taskbar. Windows Live MailClick here to download the Windows Live MailClick here to download the Windows Live

## Fast User Switch Crack Keygen Full Version

Tired of choosing every time "shut down / switch user"? Just put this little tool on the task bar and with one click you will be teleported to the user selection screen! If you have problems with Fast User Switch, try the'repair' option. Click on the tool once. Fast User Switch will install on the task bar. You can move it to the desktop by using the desktop properties window. And if you are wondering about the short cut on the taskbar, you can type 'fastus' and select the Fast User Switch. Wow thank you so much thank you very much for making this tool i was looking for a solution for a long time to switch user with 1 click with no administrator rights or root access 1.25 Stephen Thursday, June 14 2017 It could be improved if it could set the user you want to switch to as default. But that is still an improvement. But it doesn't work for me on Windows 10 it always just switches to me. It could be improved if it could set the user you want to switch to as default. But that is still an improvement. But it doesn't work for me on Windows 10 it always just switches to me. 1.25 Anonymous Tuesday, August 09 2016 works but i'm trying to make it stop from logging me out when i lock my computer, can someone help? works but i'm trying to make it stop from logging me out when i lock my computer, can also use the logoff box on the taskbar. The command is already there. You can also use the logoff box on the taskbar. 1.25 Anonymous Friday, May 07 2015 Thank you! But I have a quick question: how do you select multiple users? Thank you! But I have a quick question: how do you select multiple users? 1.25 Jim Tuesday, February 17 2014 Awesome, thank you. One thing though, it would be great if it

### What's New In Fast User Switch?

## **System Requirements:**

Minimum system requirements have been met, but it is recommended that the player update their computer/monitor to the latest spec. OS: Windows XP (32-bit or 64-bit), Windows 7 (32-bit or 64-bit), or Windows 8 (64-bit) CPU: Intel Pentium III 1GHz or equivalent or AMD Athlon XP 2400+ Memory: 256MB of RAM Graphics: Graphics card with 256MB of RAM. Graphics card that is minimum of DirectX 9.0c compatible. DirectX: Version 9

# Related links:

https://chatinzone.com/upload/files/2022/06/FAYrdR2iQlOhjkOJ33Kt\_06\_e602c38e91a7f3661157108ff5617c8c\_file.pdf
http://texocommunications.com/wp-content/uploads/2022/06/kirsstr.pdf
https://postlistinn.is/jaswin-keygen-full-version-pc-windows-april-2022
https://fathomless-sierra-29793.herokuapp.com/Checksum\_Control.pdf
https://tchatche.ci/upload/files/2022/06/GCKWe5xrngW7fLj6AicS\_06\_e602c38e91a7f3661157108ff5617c8c\_file.pdf
http://aocuoieva.com/?p=6021
http://stashglobalent.com/?p=25959
https://allsporters.com/upload/files/2022/06/6rAUtsi5OoMv5GvFR2S3\_06\_84e79ee6dd6db9d385b0be7ab691bb11\_file.pdf
https://www.15heures.com/quiz/p/69621

https://www.ilistbusiness.com/wp-content/uploads/2022/06/fertcata.pdf